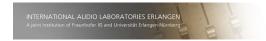

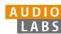

### **FMP Notebooks**

Teaching and Learning Fundamentals of Music Processing

### Meinard Müller

International Audio Laboratories Erlangen meinard.mueller@audiolabs-erlangen.de

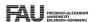

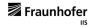

### Music Processing

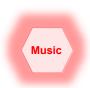

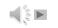

@ AudioLabs, 2021, Meinard Müller

FMP Notebooks

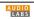

### Music Processing: A Multifaceted Research Area

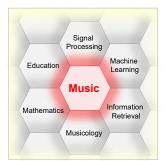

- Music is a ubiquitous and vital part of our lives
- Digital music services: Spotify, Pandora, iTunes, ...
- Music yields intuitive entry point to support and motivate education in technical disciplines
- Music bridges the gap between engineering, computer science, mathematics, and the humanities

O AudioLabs, 2021, Meinard Müller

FMP Notebooks

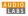

LABS

### Fundamentals of Music Processing (FMP)

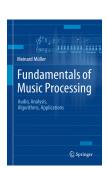

Meinard Müller Fundamentals of Music Processing Audio, Analysis, Algorithms, Applications Springer, 2015

Accompanying website: www.music-processing.de

@ AudioLabs, 2021, Meinard Müller

FMP Notebooks

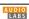

### Fundamentals of Music Processing (FMP)

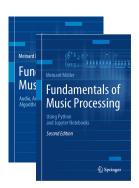

Meinard Müller Fundamentals of Music Processing Audio, Analysis, Algorithms, Applications Springer, 2015

Accompanying website: www.music-processing.de

2nd edition Meinard Müller Fundamentals of Music Processing Using Python and Jupyter Notebooks Springer, 2021

### Fundamentals of Music Processing (FMP)

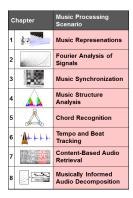

Meinard Müller Fundamentals of Music Processing Audio, Analysis, Algorithms, Applications Springer, 2015

Accompanying website: www.music-processing.de

2nd edition Meinard Müller Fundamentals of Music Processing Using Python and Jupyter Notebooks Springer, 2021

© AudioLabs, 2021, Meinard Mülle

FMP Notebooks

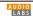

### FMP Notebooks: Education & Research

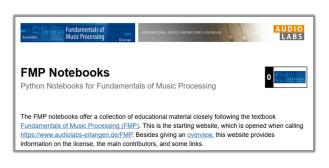

### https://www.audiolabs-erlangen.de/FMP

© AudioLabs, 2021, Meinard Müller

MP Notebooks

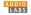

### FMP Notebooks: Education & Research

- ... provide educational material for teaching and learning fundamentals of music processing.
- ... combine textbook-like explanations, technical concepts, mathematical details, Python code examples, illustrations, and sound examples.
- ... bridge the gap between theory and practice being based on interactive Jupyter notebook framework.
- ... are freely accessible under a Creative Commons license.

https://www.audiolabs-erlangen.de/FMP

© AudioLabs, 2021, Meinard Müller

FMP Notebooks

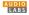

### **FMP Notebooks**

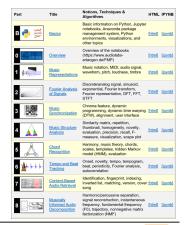

O AudioLabs, 2021, Meinard Müller

MP Notebook

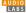

LABS

### **FMP Notebooks**

Structured in 10 parts

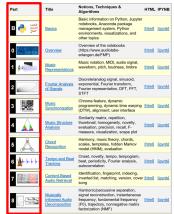

@ AudioLabs, 2021, Meinard Müller

FMP Notebooks

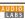

### **FMP Notebooks**

### Structured in 10 parts

- Part B: Basic introductions to
  - Jupyter notebook framework
  - Python programming
  - Other technical concepts underlying these notebooks

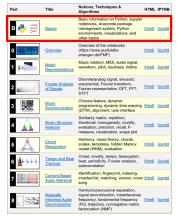

FMP Notebooks

### Structured in 10 parts

- Part B: Basic introductions to
  - Jupyter notebook framework
  - Python programming
  - Other technical concepts underlying these notebooks
- Part 0: Starting notebook

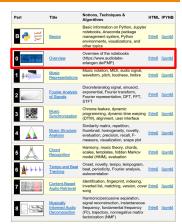

AudioLabs, 2021, Meinard Mülle

FMP Notebooks

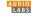

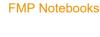

Structured in 10 parts

- Part B: Basic introductions to
  - Jupyter notebook framework
  - Python programming
  - Other technical concepts underlying these notebooks
- Part 0: Starting notebook
- Part 1 to Part 8: Different music processing scenarios

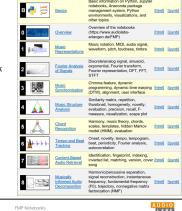

© AudioLabs, 2021, Meinard Müller

LABS

# **FMP Notebooks** Structured in 10 parts Part B: Basic introductions to Jupyter notebook framework Python programming Other technical concepts underlying these notebooks Part 6: Tempo and **Beat Tracking** Part 0: Starting notebook Part 1 to Part 8: Different music processing scenarios

© AudioLabs, 2021, Meinard Müller

LABS

### Part 6: Tempo and **Beat Tracking**

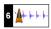

- When listening to a piece of music, we as humans are often able to tap along with the musical beat
- Automated beat tracking: Simulate this cognitive process by a computer

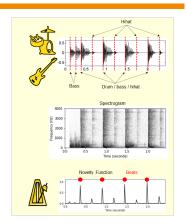

© AudioLabs, 2021, Meinard Müller

LABS

LABS

### Tempo and Beat Tracking

Basic task: "Tapping the foot when listening to music"

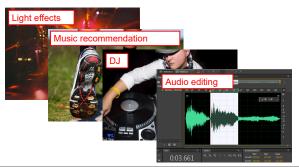

© AudioLabs, 2021, Meinard Müller

LABS

### Tempo and Beat Tracking

Basic task: "Tapping the foot when listening to music"

Queen - Another One Bites The Dust Example:

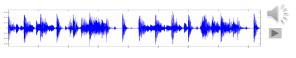

Time (seconds)

Tempo and Beat Tracking

Basic task: "Tapping the foot when listening to music"

Queen - Another One Bites The Dust Example:

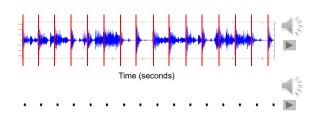

@ AudioLabs, 2021, Meinard Mülle

LABS

### Tempo and Beat Tracking

### Tasks

- Onset detection
- Beat tracking
- Tempo estimation

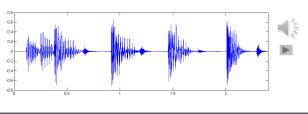

© AudioLabs, 2021, Meinard Müller

### Tempo and Beat Tracking

### Tasks

- Onset detection
- Beat tracking
- Tempo estimation

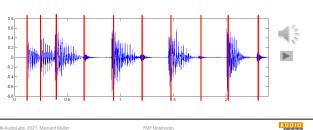

© AudioLabs, 2021, Meinard Müller

AUDIO LABS

### Tempo and Beat Tracking

### Tasks

- Onset detection
- Beat tracking
- Tempo estimation

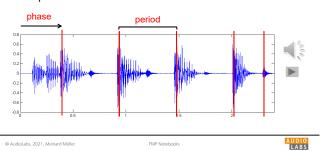

Tempo and Beat Tracking

### Tasks

LABS

AUDIO LABS

- Onset detection
- Beat tracking
- Tempo estimation

Tempo := 60 / period

Beats per minute (BPM)

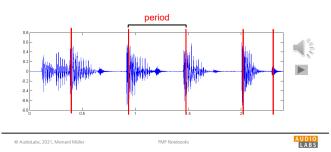

Onset Detection (Spectral Flux)

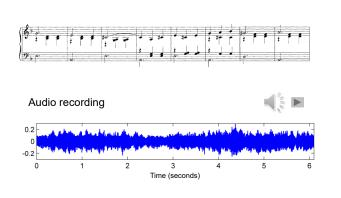

Onset Detection (Spectral Flux)

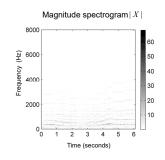

Steps:

1. Spectrogram

AUDIO LABS

### Onset Detection (Spectral Flux)

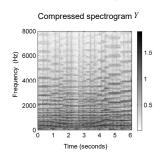

- Spectrogram
- Logarithmic compression

# Onset Detection (Spectral Flux)

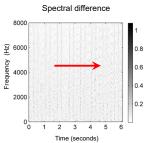

- Spectrogram
- Logarithmic compression
- Differentiation & half wave rectification

© AudioLabs, 2021, Meinard Müller

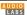

© AudioLabs, 2021, Meinard Müller

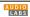

### Onset Detection (Spectral Flux)

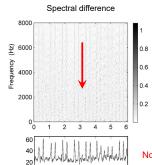

### Steps:

- Spectrogram
- Logarithmic compression
- Differentiation & half wave rectification
- Accumulation

Novelty curve

© AudioLabs, 2021, Meinard Müller

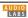

### Onset Detection (Spectral Flux)

### Steps:

- Spectrogram
- Logarithmic compression
- Differentiation & half wave rectification
- Accumulation

### Novelty function

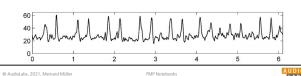

### Onset Detection (Spectral Flux)

### Steps:

- Spectrogram
- Logarithmic compression
- Differentiation & half wave rectification
- Accumulation
- Normalization

### Novelty function Substraction of local average

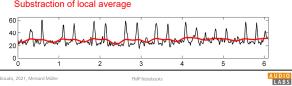

## Onset Detection (Spectral Flux)

### Steps:

- Spectrogram
- Logarithmic compression
- Differentiation &
- half wave rectification
- Accumulation
- Normalization

### Normalized novelty function

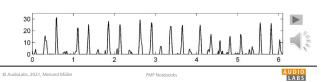

# Steps: 1. Spectrogram 2. Logarithmic compression 3. Differentiation & half wave rectification 4. Accumulation 5. Normalization Normalized novelty function Peak positions indicate beat candidates

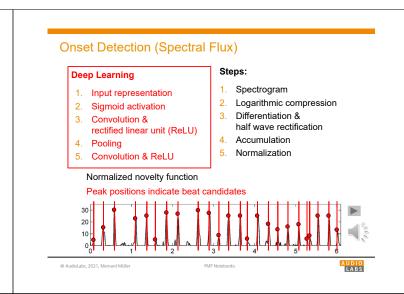

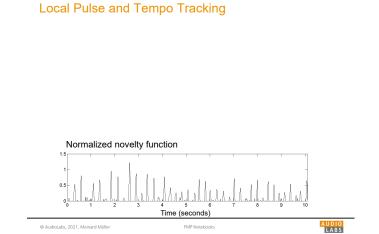

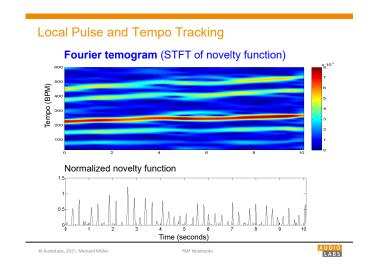

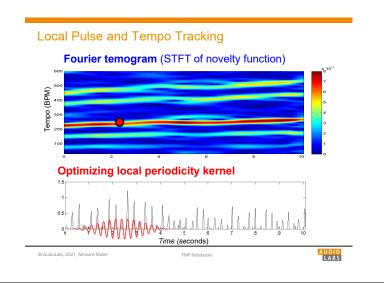

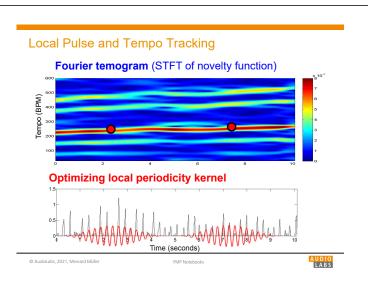

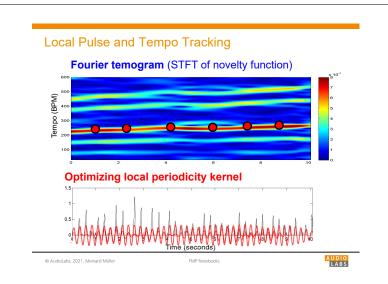

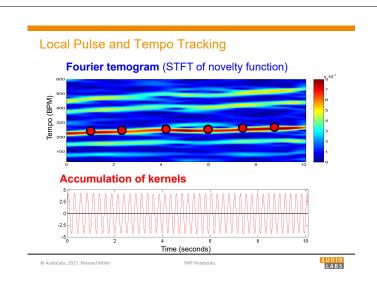

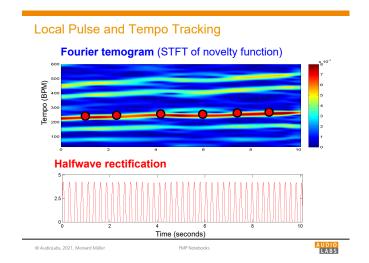

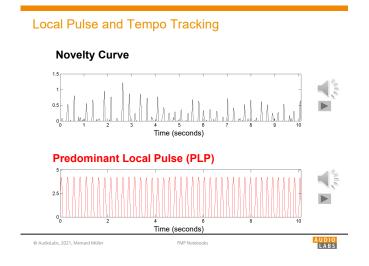

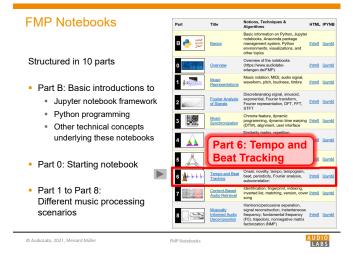

| Topic                    | Description                                                   |  |
|--------------------------|---------------------------------------------------------------|--|
| Get Started              | Explanation on how to install and use the FMP notebooks       |  |
| <u>Installation</u>      | Installation of Python using Conda                            |  |
| Jupyter Notebook         | Usage of Jupyter notebook framework                           |  |
| Python Basics            | Introduction of data types, control structures, and functions |  |
| Python Style Guide       | Recommendations for programming style                         |  |
| <u>Multimedia</u>        | Integration of multimedia objects into notebooks              |  |
| Python Visualization     | Generation of figures and images                              |  |
| Python Audio             | Reading and writing audio files                               |  |
| <u>Numba</u>             | Acceleration of Python functions via JIT compilation          |  |
| Annotation Visualization | Visualization of annotations (single value, segments)         |  |
| Sonification             | Sonification methods (onsets, F0 trajectories, pitch, chroma) |  |
| <u>libfmp</u>            | Library of FMP-specific Python functions                      |  |
| MIR Resources            | Links to resources that are useful for MIR                    |  |

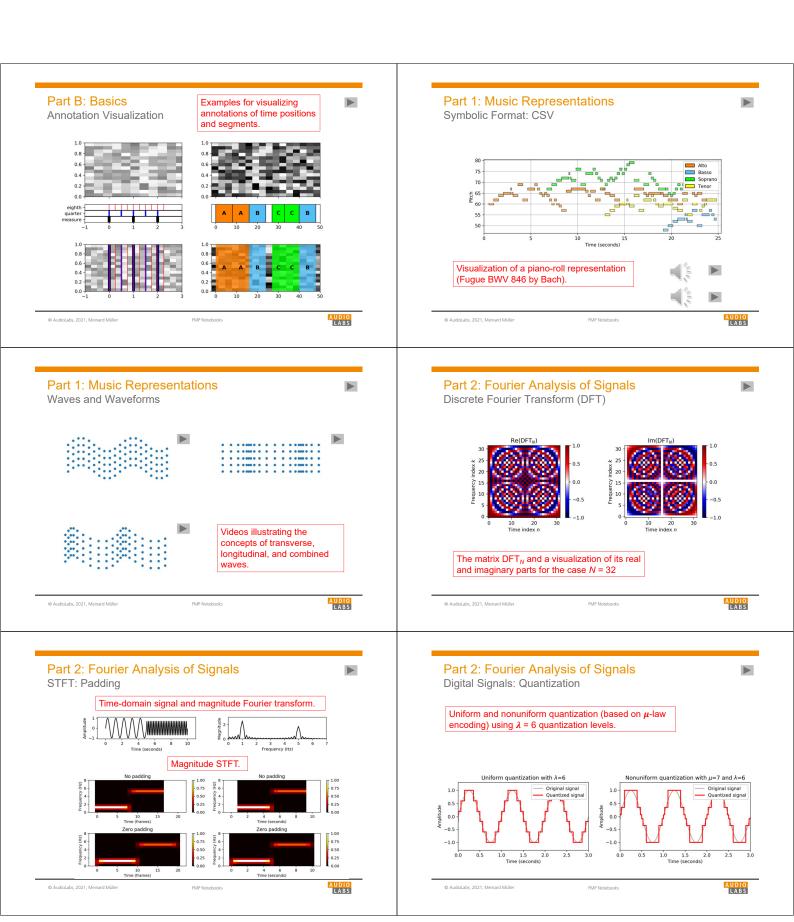

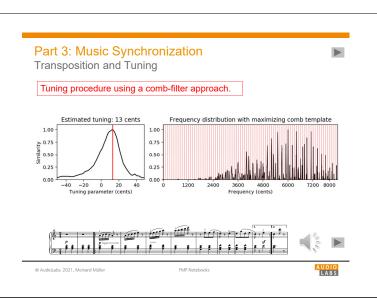

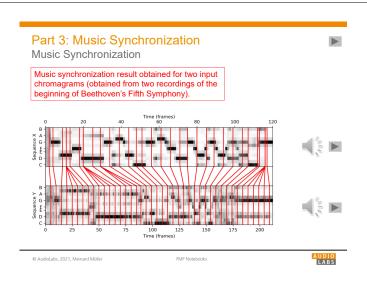

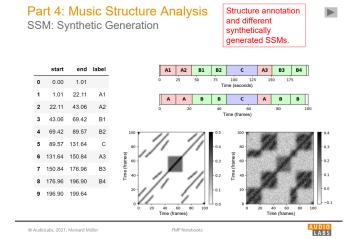

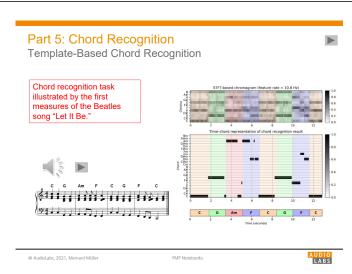

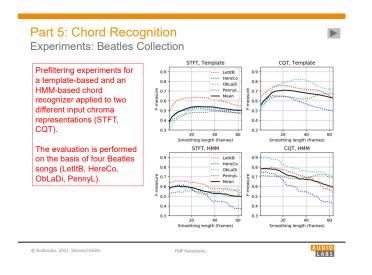

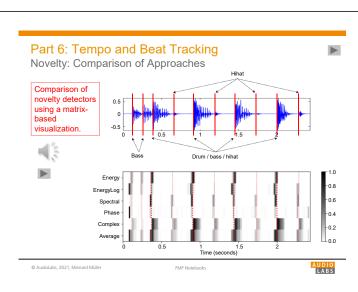

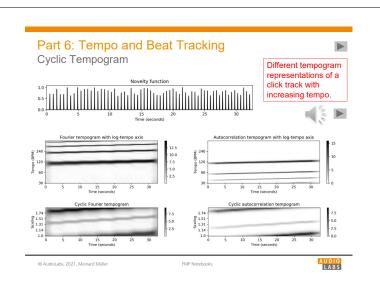

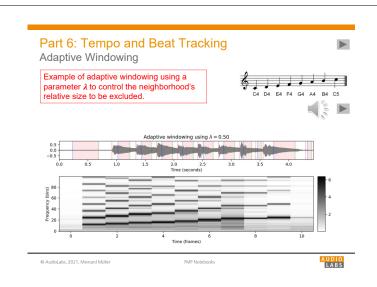

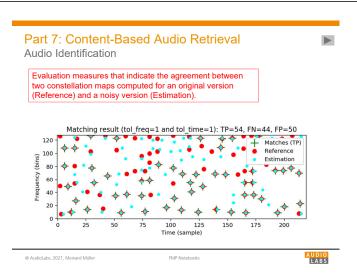

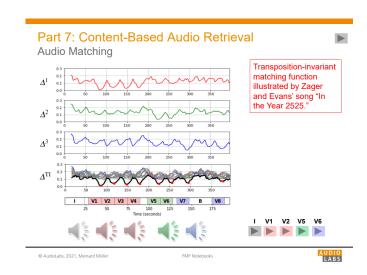

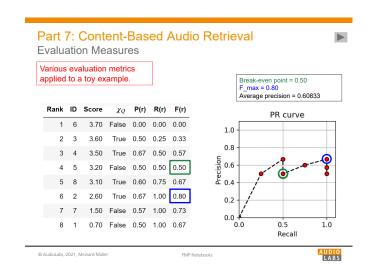

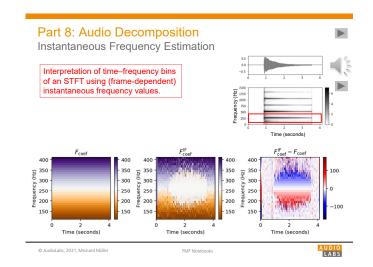

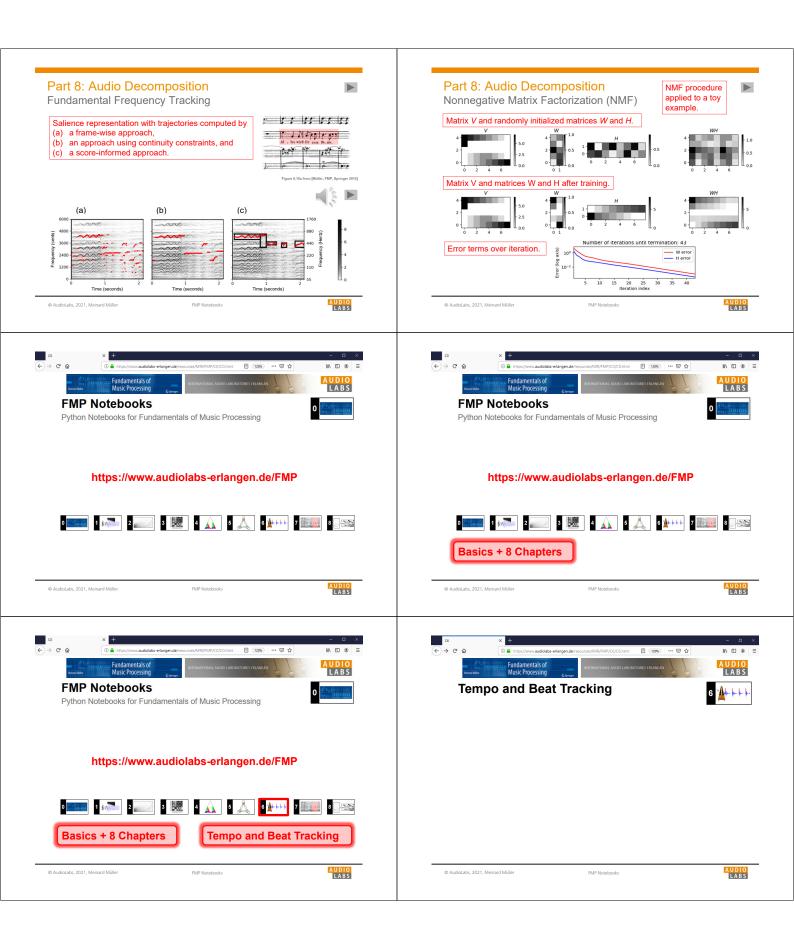

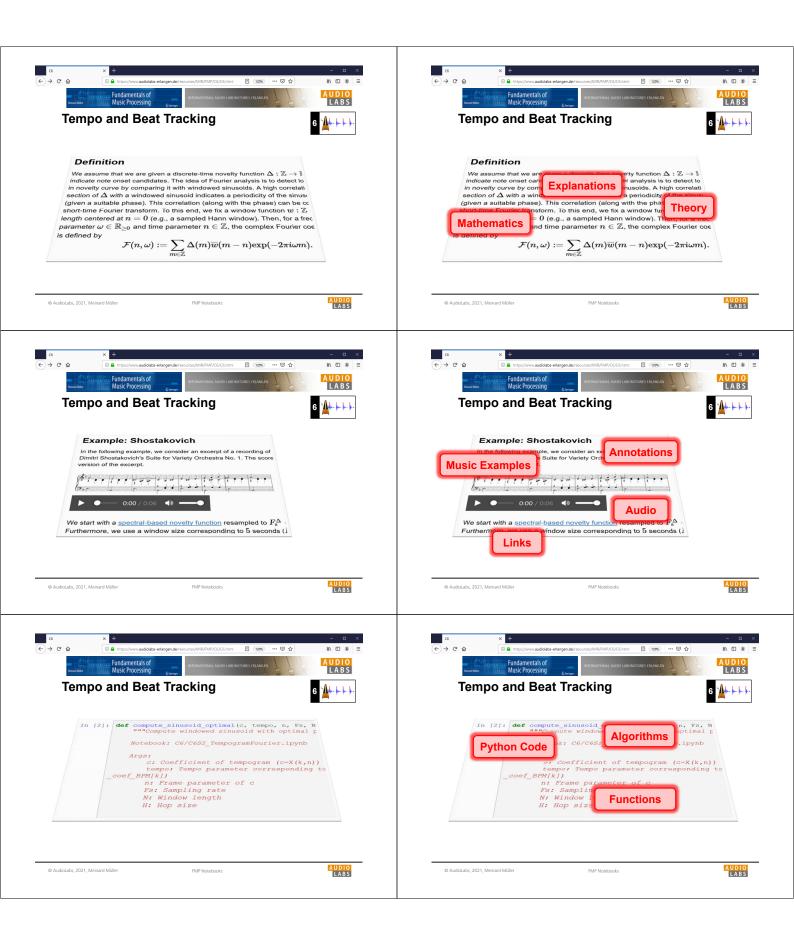

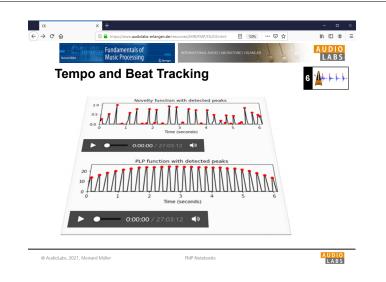

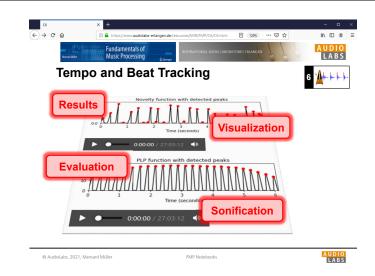

### **FMP Notebooks**

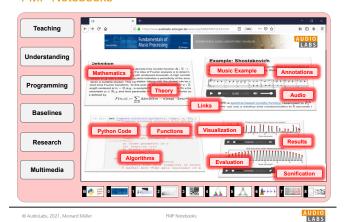

References

- Meinard Müller: Fundamentals of Music Processing Using Python and Jupyter Notebooks 2nd Edition, Springer, 2021.
   https://www.springer.com/ga/book/9783030698072
- Meinard Müller and Frank Zalkow: libfmp: A Python Package for Fundamentals of Music Processing. Journal of Open Source Software (JOSS), 6(63): 1–5, 2021.
   https://docs.bead.org/sorg/10/2105/jsse/03/36
- Meinard Müller: An Educational Guide Through the FMP Notebooks for Teaching and Learning Fundamentals of Music Processing. Signals, 2(2): 245–285, 2021. https://www.mdpi.com/2624-6120/2/2/18
- Meinard Müller and Frank Zalkow: FMP Notebooks: Educational Material for Teaching and Learning Fundamentals of Music Processing. Proc. International Society for Music Information Retrieval Conference (ISMIR): 573–580, 2019.
- Meinard Müller, Brian McFee, and Katherine Kinnaird: Interactive Learning of Signal Processing Through Music: Making Fourier Analysis Concrete for Students. IEEE Signal Processing Magazine, 38(3): 73–84, 2021.
   https://ieeexplore.ieee.org/document/9418542

© AudioLabs, 2021, Meinard Müller

1P Notebooks

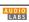

### Resources (Group Meinard Müller)

FMP Notebooks:

https://www.audiolabs-erlangen.de/FMP

libfmp:

https://github.com/meinardmueller/libfmp

synctoolbox:

 $\underline{\text{https://github.com/meinardmueller/synctoolbox}}$ 

libtsm

 $\underline{https://github.com/meinardmueller/libtsm}$ 

Preparation Course Python (PCP) Notebooks:
 <a href="https://www.audiolabs-erlangen.de/resources/MIR/PCP/PCP.html">https://github.com/meinardmueller/PCP</a>

Resources

librosa:

https://librosa.org/

Essentia Python tutorial:

madmom:

https://github.com/CPJKU/madmom

https://essentia.upf.edu/essentia\_python\_tutorial.html

mirdata:

https://github.com/mir-dataset-loaders/mirdata

open-unmix:

https://github.com/sigsep/open-unmix-pytorch

Open Source Tools & Data for Music Source Separation:

 $\underline{https://source-separation.github.io/tutorial/landing.html}$ 

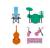

**S**librosa

**ESSENTIA** 

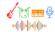

© AudioLabs, 2021, Meinard Müller

FMP Notebooks

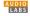

LABS